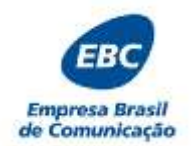

### **PROCESSO SELETIVO EBC – EMPRESA BRASIL DE COMUNICAÇÃO ENSINO MÉDIO E TÉCNICO**

# **INSTRUÇÕES**

- **1.** Escreva seus dados, de forma legível, nos locais indicados.
- **2.** A FOLHA DE RESPOSTAS tem, obrigatoriamente, que ser assinada. Essa FOLHA DE RESPOSTAS não poderá ser substituída, portanto, não a rasure nem a amasse.
- **3.** DURAÇÃO DA PROVA: 1h30min, incluído o tempo para o preenchimento da FOLHA DE RESPOSTAS.
- **4.** NA FOLHA DE RESPOSTAS, as questões estão representadas por seus respectivos números. Preencha com caneta esferográfica (tinta azul ou preta), a opção de sua escolha.
- **5.** Ao receber, confira este CADERNO com muita atenção.
- **6.** Durante a prova, não será admitida qualquer espécie de consulta ou comunicação entre os candidatos, tampouco será permitido o uso de qualquer tipo de equipamentos (BIP, telefone celular, *walkman*, MP3 *player*, agenda eletrônica, computador portátil, receptor, máquina de calcular, máquina fotográfica, controle de alarme de carro, relógio do tipo *databank*, gravador, *pager* etc.), livros, anotações etc.
- **7. Entregue este CADERNO DE PROVAS, juntamente com a FOLHA DE RESPOSTAS ao responsável quando de sua saída.** O candidato não pode levar o caderno de provas.
- **8.** O não cumprimento dos requisitos acima acarretará na eliminação do candidato.

## **FOLHA DE RESPOSTAS**

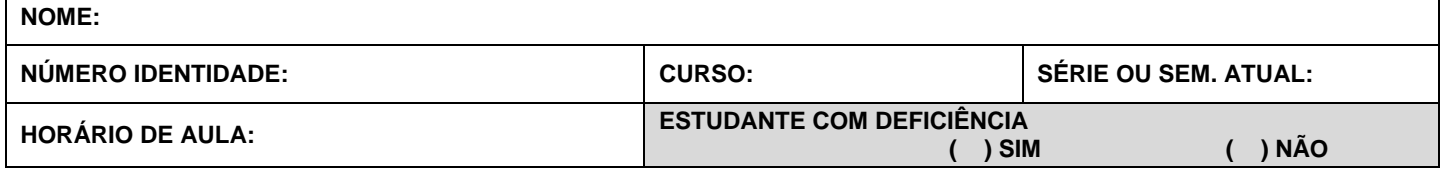

Confirmo as informações acima descritas:

Assinatura do candidato

#### **Marcar com um "X'' utilizando somente caneta esferográfica de tinta azul ou preta.**

Para fins de correção, serão aceitas somente as respostas assinaladas na tabela abaixo. Rasura ou marcação de mais de uma alternativa em uma única questão e/ou falta de marcação, correspondem à perda dos pontos relativos à questão.

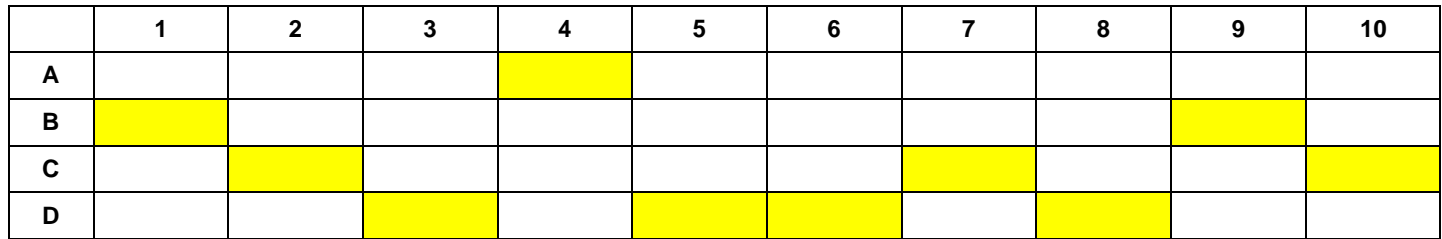

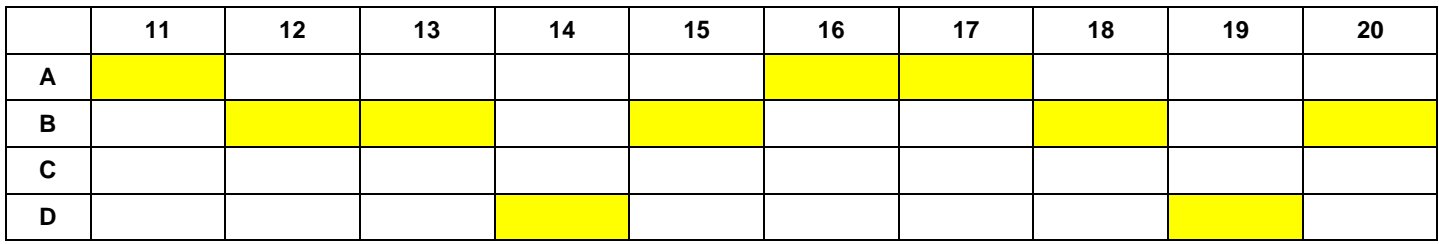

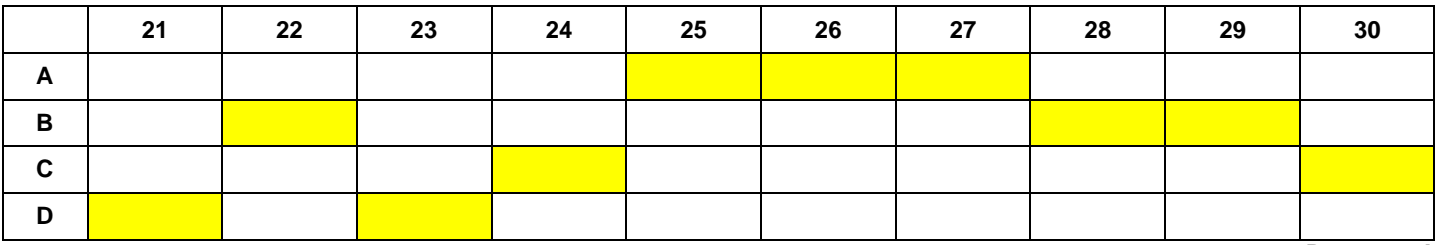

*Boa prova!*

## **PORTUGUÊS**

- 1. Assinale a alternativa cujo termo destacado seja um adjetivo.<br>(A) A b
	- A bondade da moça às vezes lhe traz sofrimento.
	- (B) A aula de hoje foi muito interessante.
	- (C) A esperteza do rapaz nem sempre é benéfica.
	- (D) A estática estuda a beleza.
- 2. Assinale a alternativa cujo verbo destacado esteja no mesmo tempo verbal do destacado abaixo.
	- As crianças adoravam brincar na chuva. (A) Jorge e Lucas comeram todos os doces da festa.
	- (B) Apesar de triste, resolveram partir.
	- (C) Felizes, corriam com os cabelos ao vento.
	- (D) Antes da mudança, venderam tudo.
- 3. Leia os trechos abaixo e, em seguida, assinale a alternativa que preenche correta e respectivamente as lacunas.
	- I. Saí tarde de casa, por isso \_\_\_\_\_\_\_\_ atrasado ao encontro.
	- II. Luana foi à feira e \_\_\_\_\_\_\_\_ muitos legumes.
	- III. Ontem, Miguel e Laura
	- (A) chegou/ comprará/ assistiram
	- (B) cheguei/ comprou/ assistirão
	- (C) chegaria/ compraram/ assistirão
	- (D) cheguei/ comprou/ assistiram
- 4. De acordo com a norma-padrão da Língua Portuguesa e em relação à ortografia, assinale a alternativa incorreta.
	- (A) Mauro acordou tarde e foi trabalhar em gejum.
	- (B) Tudo o que Helena faz, é com muito jeito.
	- (C) Todos os sábados, Sônia preparava uma deliciosa gemada para seu filho.
	- (D) Por mais que tente, não consigo comer jiló.
- 5. De acordo com a norma-padrão da Língua Portuguesa e em relação à ortografia, assinale a alternativa correta.
	- (A) Ela ficou incabulada com o galanteio do rapaz.
	- (B) Incomodava-se com o exceço de ciúmes de sua esposa.
	- (C) Reinvindicou mais esforços dos seus colegas de trabalho.
	- (D) A comemoração de ontem foi esplêndida.
- 6. Leia as orações abaixo e assinale a alternativa que preenche correta e respectivamente as lacunas.
	- 1. O tra\_\_e daquela mulher estava fora de moda.
	- 2. O homem rabu\_\_ento não gostava de visitas.
	- 3. Os here\_\_es, na idade média, eram mortos na fogueira.
	- 4. Só vovó sabia fazer uma boa can\_\_ica.
	- (A) j/ j/ g/ j
	- (B) g/ g/ g/ j
	- (C) j/ j/ g/ g
	- (D) j/ g/ g/ j
- 7. Leia as orações abaixo e assinale a alternativa que preencha correta e respectivamente as lacunas.
	- 1. Os \_\_\_\_\_\_\_\_\_, naquela época, eram totalmente fiéis à igreja.
	- 2. O país está cheio de
	- 3. Todos os \_\_\_\_\_\_\_\_\_ devem agir com celeridade.
	- (A) cristães/ charlatões/ tabeliães.
	- (B) cristãos/ charlatãos/ tabeliões.
	- (C) cristãos/ charlatões/ tabeliães.
	- (D) cristões/ charlatãos/ tabeliões.

8. Leia o trecho abaixo.

Os jovens fizeram manifestações em frente ao congresso.

Assinale a alternativa cujo vocábulo destacado pertence à mesma classe gramatical de "jovens" no contexto em que está inserida.

- (A) Carmem tem direito a lugar preferencial, pois é idosa.
- (B) O livro estava aos pedaços, pois era velho.
- (C) Decidiu visitar um velho amigo.
- (D) Solicitou a tarefa para os alunos.
- 9. De acordo com a norma-padrão da Língua Portuguesa e em relação à ortografia, assinale a alternativa correta.
	- (A) Eu fico adimirado com tanta injustiça.
	- (B) Marta adora sanduíche de mortadela.
	- (C) No final de semana, vou ao cabeleleiro.
	- (D) Fernando foi trabalhar com sua camisa chadrez.
- 10. De acordo com a norma-padrão da Língua Portuguesa, assinale a alternativa que apresenta um dígrafo.
	- (A) Zootecnista.
	- (B) Advogado.
	- (C) Engenheiro.
	- (D) Psicólogo.

# **MATEMÁTICA**

- 11. Faça as operações abaixo e, em seguida, assinale a alternativa que apresenta correta e respectivamente as respostas exatas.
	- $1.$  526 ÷ 15
	- II.  $322 \div 14$
	- III.  $1.877 \div 36$
	- (A)  $I. 35$  (resto = 1); II. 23 (resto = 0); III. 52 (resto = 5).
	- (B) I. 35 (resto = 0); II. 23 (resto = 1); III. 52 (resto = 0).
	- (C) I. 36 (resto = 2); II. 23 (resto = 2); III. 52 (resto = 1).
	- (D) I. 36 (resto = 0); II. 23 (resto = 3); III. 53 (resto = 0).
- 12. Com relação às quatro operações básicas, assinale a alternativa correta.
	- (A) A soma de dois números ímpares é sempre ímpar.
	- (B) A divisão de dois números racionais pode ser maior que 1.
	- (C) A multiplicação de dois números racionais é sempre maior que 1.
	- (D) A multiplicação de dois números negativos é sempre negativa.
- 13. Se 5% de um valor em dinheiro são R\$157,60, é correto afirmar que 20% desse valor são
	- (A) R\$315,20.
	- (B) R\$630,40.
	- (C) R\$63,04.
	- (D) R\$3.152,00.
- 14. Assinale a alternativa que apresenta o 8º elemento da sequência (–4; 12; –36; ...).
	- (A) 26.244.
	- (B) –12.144.
	- (C) 9.435.
	- (D) –8.748.
- 15. Sobre uma dívida de R\$8.650,00, obteve-se um desconto de R\$476,00 e outro desconto que a reduziu a R\$6.225,00. Portanto o valor do segundo desconto foi de
	- (A) R\$1.473,00.
	- (B) R\$1.949,00.
	- (C) R\$2.127,00.
	- (D) R\$2.425,00.
- 16. Um professor organizou uma excursão com seus 90 alunos. A empresa de ônibus cobra R\$3,20 por aluno. Sabendo que o professor pagou com 1 cédula de R\$100,00 e 4 de R\$50,00, o troco exato pode ser dado em
	- (A) 2 moedas de R\$1,00 e 2 cédulas de R\$5,00.
	- (B) 4 moedas de R\$0,50 e 3 cédulas de R\$5,00.
	- (C) 2 cédulas de R\$10,00 e 6 moedas de R\$0,25.
	- (D) 25 moedas de R\$0,50.
- 17. A tabela abaixo apresenta o desempenho de dois alunos ao longo de um ano letivo.

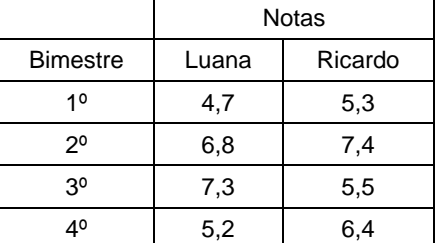

Com base nos dados desta tabela, é correto afirmar que (A) Ricardo teve desempenho anual melhor que Luana.

- (B) Luana teve desempenho anual melhor que Ricardo.
- (C) a diferença entre o desempenho anual de Ricardo e o de Luana foi de 1,5 ponto.
- (D) Luana teve melhor desempenho que Ricardo no primeiro semestre.
- 18. A idade de Cassandra é o dobro da idade de seu irmão Artur, adicionado a 3. A soma das idades dos dois é 24. Assinale a alternativa que apresenta, respectivamente, as idades de Artur e Cassandra.
	- (A) 5 e 13 anos.
	- (B) 7 e 17 anos.
	- (C) 9 e 15 anos.
	- (D) 11 e 13 anos.
- 19. A empresa DS9 pagou R\$12.000,00 por uma máquina, sendo que, desse valor, R\$2.640,00 se destinaram a impostos. Assinale a alternativa que apresenta a porcentagem referente aos impostos nessa transação.
	- (A) 12,5%.<br>(B) 15%.
	- 15%.
	- $(C)$  18,5%. (D) 22%.
- 20. Se um número natural dividido por 27 resulta como quociente 33 e o resto é o maior possível, então esse número é
	- (A) 891.
	- (B) 917.
	- (C) 918.
	- (D) 1.026.

### **INFORMÁTICA**

- 21. Sobre o *Microsoft Office Word*, analise as assertivas abaixo.
	- I. Para colocar uma borda ao redor de um parágrafo, não é necessário selecionar o parágrafo todo antes de realizar essa operação. Basta clicar em qualquer local do parágrafo.
	- II. É possível escolher qualquer tamanho de margem para o documento, desde que dentro dos limites do tamanho do papel escolhido para o documento.
	- III. A opção de *Zoom* chamada *Largura da Página* mostra na tela do computador as margens esquerda e direita do documento que está sendo editado.

É correto o que se afirma em

- (A) I, apenas.
- (B) I e III, apenas.
- (C) II e III, apenas.
- (D) I, II e III.
- 22. Em um documento editado no aplicativo *Microsoft Office Word*, é preciso aplicar duas formatações em um mesmo parágrafo: negrito e uma cor de realce amarela. O usuário inicia a operação selecionando o parágrafo, em seguida clica no botão correspondente ao realce

abz – que tem como cor padrão de realce a amarela) e, em seguida, clica no botão para aplicar negrito

N). Diante do exposto, assinale a alternativa que apresenta o resultado final dessa sequência de operações.

- (A) O parágrafo receberá o realce na cor amarela e a formatação em negrito.
- (B) O parágrafo receberá somente o realce na cor amarela.
- (C) O parágrafo receberá somente a formatação em negrito.
- (D) Nenhuma das duas formatações será aplicada ao parágrafo.
- 23. Quando um usuário salva um arquivo e desliga o computador, é possível futuramente abri-lo com o conteúdo original em que foi salvo. O *hardware* que gerencia esta operação é:
	- (A) a memória *RAM*.
	- (B) o processador de 32bits.
	- (C) a memória *ROM*.
	- (D) o Disco Rígido (HD).
- 24. Em relação à definição de *Download* e *Upload*, é correto afirmar que
	- (A) O *Download* e o *Upload* têm o mesmo conceito. *Download* ocorre apenas quando um usuário descarrega um arquivo e *Upload* é quando um
	- usuário descarrega um site da internet no computador. (B) O *Download* e o *Upload* se aplicam na memória
	- RAM. São recursos que deixam o computador mais rápido operacionalmente.
	- (C) O *Download* e o *Upload* são opostos. O *Download* ocorre quando um usuário descarrega qualquer tipo de arquivo ou site, e *Upload* é quando o usuário manda um arquivo em anexo para outro usuário, por exemplo.
	- (D) O *Download*, por exemplo, ocorre quando um usuário manda um arquivo para alguém e o *Upload* é quando a pessoa do outro lado recebe o arquivo

#### 25. Dentre as opções abaixo escolha a correta:

- (A) utilizando a Internet, é possível ter acesso aos serviços bancários, declarar imposto de renda, comprar vários tipos de bens de consumo e estudar
- (B) utilizando a Internet, é possível comunicar -se com pessoas de todo o mundo e transportar -se fisicamente através da conexão
- (C) utilizando a Internet, é possível visitar um determinado local e sentir o seu cheiro
- (D) nenhuma alternativa acima está correta
- 26. Qual é o site de buscas mais acessado atualmente:
	- (A) www.google.com.br
	- (B) www.yahoo.com.br
	- (C) www.buscador com br
	- (D) www.terra.com.br
- 27. Nas ferramentas do Office da Microsoft, parando alguns segundos o ponteiro do mouse, sem clicar, sobre algum ícone de um grupo de comando o que acontece?
	- (A) exibe -se um pequeno texto explicativo sobre a funcionalidade
	- (B) mesmo sem clicar, depois de alguns segundos a funcionalidade é selecionada
	- (C) abre -se a ferramenta de help
	- (D) move -se o ícone de local
- 28. O que é um Spam?
	- (A) é a nova funcionalidade de formatação de texto do Word
	- (B) spam é uma mensagem de *e -mail* enviada a múltiplos destinatários sem o consentimento deles
	- (C) é a sigla em inglês de "segurança" no envio de mensagens via Internet
	- (D) é a função do Excel que compara valores iguais em células de uma mesma planilha
- 29. Quais são as formas mais comuns atualmente de contaminação de um arquivo ou computador por vírus?
	- (A) ouvindo música e editando um texto no próprio computador
	- (B) ao conectar um pen drive, clicar em link de *e -mail* desconhecido, fazer *download* da Internet etc
	- (C) imprimindo um trabalho na impressora
	- (D) copiando e editando arquivos no próprio computador
- 30. Selecione abaixo a alternativa que contém "softwares" navegadores de Internet:
	- (A) Internet Browser, Godzilla e Google
	- (B) Microsft SQL, Office Jet e Internet Explorer
	- (C) Internet Explorer, Mozila Firefox e Google Chrome
	- (D) Word Views, Excel Data e Power Internet